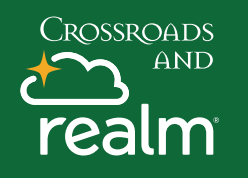

## **Events & Registration**

Communications

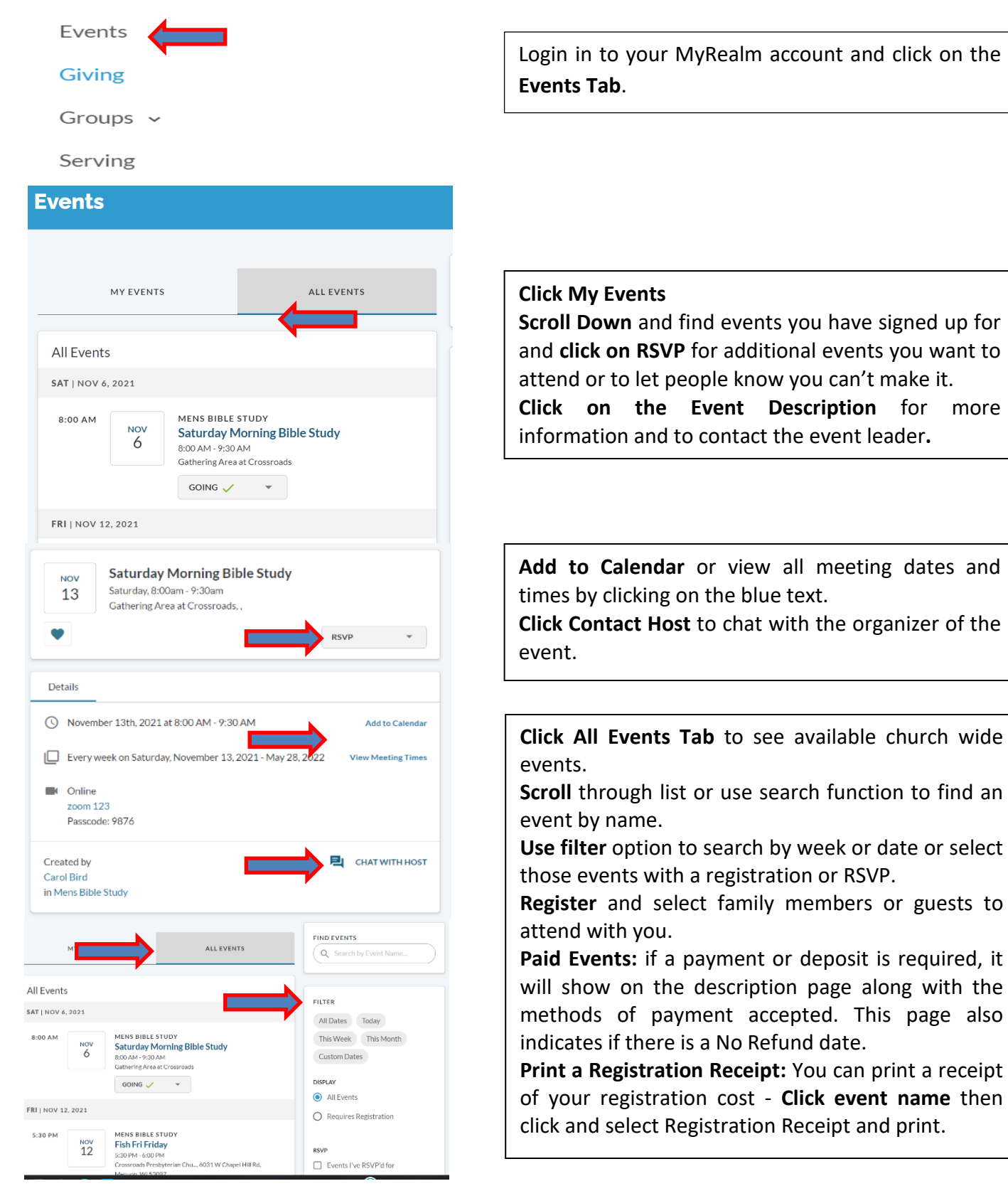